# **Query Processing**

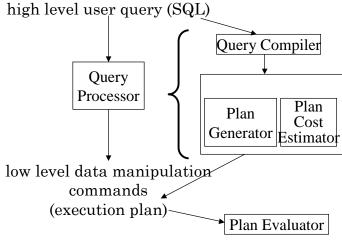

7-

# **Query Processing Components**

- Query language that is used
  - SQL: "intergalactic dataspeak"
- Query execution methodology
  - The steps that one goes through in executing high-level (declarative) user queries.
- Query optimization
  - How do we determine a good execution plan?

## What are we trying to do?

- Consider query
  - "For each project whose budget is greater than \$250000 and which employs more than two employees, list the names and titles of employees."
- In SQL

```
SELECT Ename, Title
FROM Emp, Project, Works
WHERE Budget > 250000
AND Emp.Eno=Works.Eno
AND Project.Pno=Works.Pno
AND Project.Pno IN
    (SELECT w.Pno
        FROM Works w
        GROUP BY w.Pno
        HAVING SUM(*) > 2)
```

■ How to execute this query?

7

### A Possible Execution Plan

- 1.  $T_1 \leftarrow \text{Scan Project table and select all tuples}$  with Budget value > 250000
- 2.  $T_2 \leftarrow \text{Join } T_1 \text{ with the Works relation}$
- 3.  $T_3 \leftarrow \text{Join } T_2 \text{ with the Emp relation}$
- 4.  $T_4 \leftarrow$  Group tuples of  $T_3$  over Pno
- 5. Scan tuples in each group of  $T_4$  and for groups that have more than 2 tuples, Project over Ename, Title

Note: Overly simplified – we'll detail later.

# Pictorial Representation

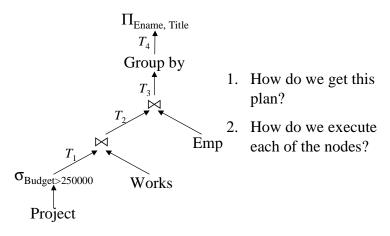

 $\Pi_{Ename,\ Title}(Group_{Pno,Eno}(Emp\bowtie (\sigma_{Budget>250000}Project\bowtie Works)))$ 

7-5

# **Query Processing Methodology**

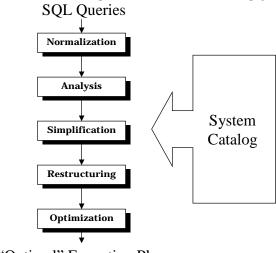

"Optimal" Execution Plan

# **Query Normalization**

- Lexical and syntactic analysis
  - check validity (similar to compilers)
  - check for attributes and relations
  - type checking on the qualification
- Put into (query normal form
  - Conjunctive normal form

$$(p_{11} \lor p_{12} \lor \dots \lor p_{1n}) \land \dots \land (p_{m1} \lor p_{m2} \lor \dots \lor p_{mn})$$

• Disjunctive normal form

$$(p_{11} \land p_{12} \land \dots \land p_{1n}) \lor \dots \lor (p_{m1} \land p_{m2} \land \dots \land p_{mn})$$

- OR's mapped into union
- AND's mapped into join or selection

7-

## **Analysis**

- Refute incorrect queries
- Type incorrect
  - If any of its attribute or relation names are not defined in the global schema
  - If operations are applied to attributes of the wrong type
- Semantically incorrect
  - Components do not contribute in any way to the generation of the result
  - Only a subset of relational calculus queries can be tested for correctness
  - Those that do not contain disjunction and negation
  - To detect
    - → connection graph (query graph)
    - ⇒ join graph

# Analysis – Example

SELECT Ename,Resp
FROM Emp, Works, Project
WHERE Emp.Eno = Works.Eno
AND Works.Pno = Project.Pno
AND Pname = 'CAD/CAM'

**AND** Dur > 36

**AND** Title = 'Programmer'

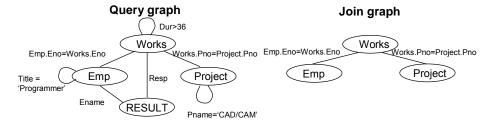

7-9

## Analysis

If the query graph is not connected, the query may be wrong.

SELECT Ename, Resp

FROM Emp, Works, Project
WHERE Emp.Eno = Works.Eno
AND Pname = 'CAD/CAM'

**AND** Dur > 36

AND Title = 'Programmer'

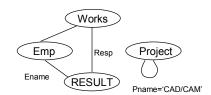

# Simplification

- Why simplify?
  - The simpler the query, the easier (and more efficient) it is to execute it
- How? Use transformation rules
  - elimination of redundancy
    - **→** idempotency rules

```
p_1 \land \neg (p_1) \Leftrightarrow \text{false}
p_1 \land (p_1 \lor p_2) \Leftrightarrow p_1
p_1 \lor \text{false} \Leftrightarrow p_1
```

- application of transitivity
- use of integrity rules

7-11

# Simplification – Example

```
SELECT
             Title
FROM
             Emp
WHERE
             Ename = 'J. Doe'
OR
              (NOT(Title = 'Programmer')
AND
             (Title = 'Programmer'
             Title = 'Elect. Eng.')
OR
AND
             NOT(Title = 'Elect. Eng.'))
             Title
SELECT
FROM
             Emp
WHERE
             Ename = 'J. Doe'
```

7-12

# Restructuring

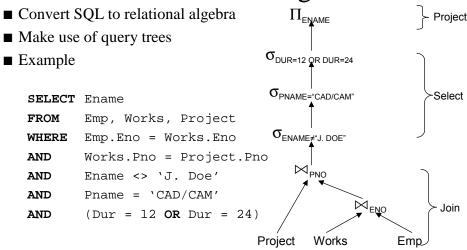

7-13

## How to implement operators

- $\blacksquare$  Selection (assume *R* has *n* pages)
  - Scan without an index O(n)
  - Scan with index
    - $\rightarrow$  B<sup>+</sup> index O(log n)
    - $\rightarrow$  Hash index O(1)
- Projection
  - Without duplicate elimination O(n)
  - With duplicate elimination
    - $\rightarrow$  Sorting-based O( $n\log n$ )
    - $\rightarrow$  Hash-based O(n+t) where t is the result of hashing phase

# How to implement operators (cont'd)

#### ■ Join

• Nested loop join:  $R \bowtie S$ 

```
foreach tuple r∈R do
  foreach tuple s∈S do
  if r==s then add <r,s> to result
```

- O(*n*\**m*)
- Improvements possible by
  - → page-oriented nested loop join
  - → block-oriented nested loop join

7-15

# How to implement operators (cont'd)

#### ■ Join

• Index nested loop join:  $R \bowtie S$ 

```
foreach tuple r \in \mathbb{R} do use index on join attr. to find tuples of S foreach such tuple s \in S do add \langle r, s \rangle to result
```

- Sort-merge join
  - $\rightarrow$  Sort *R* and *S* on the join attribute
  - **→** Merge the sorted relations
- Hash join
  - $\rightarrow$  Hash R and S using a common hash function
  - $\rightarrow$  Within each bucket, find tuples where r=s

### **Index Selection Guidelines**

- Hash vs tree index
  - Hash index on inner is very good for Index Nested Loops.
    - → Should be clustered if join column is not key for inner, and inner tuples need to be retrieved.
  - Clustered B+ tree on join column(s) good for Sort-Merge.

7-17

## Example 1

```
SELECT e.Ename, w.Dur
FROM Emp e, Works w
WHERE w.Resp='Mgr'
AND e.Eno=w.Eno
```

- Hash index on w.Resp supports 'Mgr' selection.
- Hash index on w.Eno allows us to get matching (inner) Emp tuples for each selected (outer) Works tuple.
- What if WHERE included: "AND e.Title=`Programmer'"?
  - Could retrieve Emp tuples using index on e.Title, then join with Works tuples satisfying Resp selection.

## Example 2

SELECT e.Ename, w.Resp
FROM Emp e, Works w
WHERE e.Age BETWEEN 45 AND 60
AND e.Title='Programmer'
AND e.Eno=w.Eno

- Clearly, Emp should be the outer relation.
  - Suggests that we build a hash index on w.Eno.
- What index should we build on Emp?
  - B+ tree on e.Age could be used, OR an index on e.Title could be used.
     Only one of these is needed, and which is better depends upon the selectivity of the conditions.
    - → As a rule of thumb, equality selections more selective than range selections.
- As both examples indicate, our choice of indexes is guided by the plan(s) that we expect an optimizer to consider for a query. Have to understand optimizers!

## **Examples of Clustering**

```
SELECT e.Title
FROM Emp e
WHERE e.Age > 40
```

- B+ tree index on e.Age can be used to get qualifying tuples.
  - How selective is the condition?
  - Is the index clustered?

## Clustering and Joins

```
FROM Emp e, Project p
WHERE p.Budget='350000'
AND e.City=p.City
```

- Clustering is especially important when accessing inner tuples in Index Nested Loop join.
  - Should make index on e.City clustered.
- Suppose that the WHERE clause is instead:

```
WHERE e.Title='Programmer' AND e.City=p.City
```

- If many employees are Programmers, Sort-Merge join may be worth considering. A clustered index on p.City would help.
- Summary: Clustering is useful whenever many tuples are to be retrieved.

7\_2

## Selecting Alternatives

```
SELECT Ename

FROM Emp e, Works w

WHERE e. Eno = w. Eno

AND w. Dur > 37

Strategy 1

\Pi_{\text{ENAME}}(\sigma_{\text{DUR}>37 \land \text{EMP.ENO}=ASG.ENO}(\text{Emp} \times \text{Works}))

Strategy 2

\Pi_{\text{ENAME}}(\text{Emp} \bowtie_{\text{ENO}}(\sigma_{\text{DUR}>37}(\text{Works})))
```

- Strategy 2 is "better" because
  - It avoids Cartesian product
  - It selects a subset of Works before joining
- How to determine the "better" alternative?

# Query Optimization Issues – Types of Optimizers

- "Exhaustive" search
  - cost-based
  - optimal
  - combinatorial complexity in the number of relations
- Heuristics
  - not optimal
  - regroup common sub-expressions
  - perform selection, projection as early as possible
  - reorder operations to reduce intermediate relation size
  - optimize individual operations

7-23

# Query Optimization Issues – Optimization Granularity

- Single query at a time
  - cannot use common intermediate results
- Multiple queries at a time
  - efficient if many similar queries
  - decision space is much larger

# Query Optimization Issues – Optimization Timing

#### ■ Static

- $\bullet$  compilation  $\Rightarrow$  optimize prior to the execution
- ◆ difficult to estimate the size of the intermediate results
   ⇒ error propagation
- can amortize over many executions

#### ■ Dynamic

- run time optimization
- exact information on the intermediate relation sizes
- have to reoptimize for multiple executions

#### Hybrid

- compile using a static algorithm
- if the error in estimate sizes > threshold, reoptimize at run time

7-24

# Query Optimization Issues – Statistics

- Relation
  - cardinality
  - size of a tuple
  - fraction of tuples participating in a join with another relation
  - ...

#### ■ Attribute

- cardinality of domain
- actual number of distinct values
- ...

#### **■** Common assumptions

- independence between different attribute values
- uniform distribution of attribute values within their domain

7-26

# **Query Optimization Components**

- Cost function (in terms of time)
  - I/O cost + CPU cost
  - These might have different weights
  - Can also maximize throughput
- Solution space
  - The set of equivalent algebra expressions (query trees).
- Search algorithm
  - How do we move inside the solution space?
  - Exhaustive search, heuristic algorithms (iterative improvement, simulated annealing, genetic,...)

7-27

### **Cost Calculation**

- Cost function takes CPU and I/O processing into account
  - Instruction and I/O path lengths
- Estimate the cost of executing each node of the query tree
  - Is pipelining used or are temporary relations created?
- Estimate the size of the result of each node
  - Selectivity of operations "reduction factor"
  - Error propagation is possible

## **Intermediate Relation Sizes**

Selection

$$size(R) = card(R) * length(R)$$

$$card(\sigma_F(R)) = SF_{\sigma}(F) * card(R)$$
where
$$SF_{\sigma}(A = value) = \frac{1}{card(\prod_A(R))}$$

$$SF_{\sigma}(A > value) = \frac{max(A) - value}{max(A) - min(A)}$$

$$SF_{\sigma}(A < value) = \frac{value - min(A)}{max(A) - min(A)}$$

$$SF_{\sigma}(p(A_i) \land p(A_j)) = SF_{\sigma}(p(A_i)) * SF_{\sigma}(p(A_j))$$

$$SF_{\sigma}(p(A_i) \lor p(A_j)) = SF_{\sigma}(p(A_i)) + SF_{\sigma}(p(A_j)) - (SF_{\sigma}(p(A_j)) * SF_{\sigma}(p(A_j)))$$

$$SF_{\sigma}(A \in value) = SF_{\sigma}(A = value) * card(\{values\})$$

7-20

### **Intermediate Relation Sizes**

Projection

$$card(\Pi_A(R)) = card(R)$$

Cartesian Product

$$card(R \times S) = card(R) * card(S)$$

Union

upper bound: 
$$card(R \cup S) = card(R) + card(S)$$
  
lower bound:  $card(R \cup S) = max\{card(R), card(S)\}$ 

Set Difference

upper bound: card(R-S) = card(R)

lower bound: 0

## Intermediate Relation Size

#### Join

 Special case: A is a key of R and B is a foreign key of S;

$$card(R\bowtie_{A=B}S) = card(S)$$

• More general:

$$card(R \bowtie S) = SF_{J} * card(R) * card(S)$$

7-31

# Search Space

- Characterized by "equivalent" query plans
  - Equivalence is defined in terms of equivalent query results
- Equivalent plans are generated by means of algebraic transformation rules
- The cost of each plan may be different
- Focus on joins

# Search Space – Join Trees

■ For N relations, there are O(N!) equivalent join trees that can be obtained by applying *commutativity* and *associativity* rules

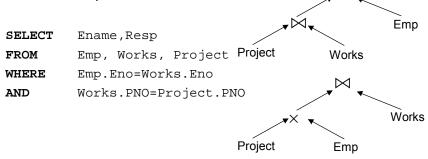

Emp

7-3

Project

Works

 $\bowtie$ .

### **Transformation Rules**

- Commutativity of binary operations
  - $\bullet$   $R \times S \Leftrightarrow S \times R$
  - $\bullet$   $R \bowtie S \Leftrightarrow S \bowtie R$
  - $\bullet$   $R \cup S \Leftrightarrow S \cup R$
- Associativity of binary operations
  - $\bullet$   $(R \times S) \times T \Leftrightarrow R \times (S \times T)$
  - $\bullet (R \bowtie S) \bowtie T \Leftrightarrow R \bowtie (S \bowtie T)$
- Idempotence of unary operations
  - $\Pi_{A'}(\Pi_{A''}(R)) \Leftrightarrow \Pi_{A'}(R)$
  - $\bullet \quad \sigma_{p_1(A_1)}(\sigma_{p_2(A_2)}(R)) = \sigma_{p_1(A_1)} \wedge_{p_2(A_2)}(R)$ where R[A] and  $A' \subseteq A$ ,  $A'' \subseteq A$  and  $A' \subseteq A''$

## **Transformation Rules**

- Commuting selection with projection
- Commuting selection with binary operations
  - $\sigma_{p(A)}(R \times S) \Leftrightarrow (\sigma_{p(A)}(R)) \times S$
  - $\bullet \ \sigma_{p(A_i)}(R\bowtie_{(A_j,B_k)}S) \Leftrightarrow (\sigma_{p(A_i)}(R))\bowtie_{(A_j,B_k)}S$
  - $\sigma_{p(A_i)}(R \cup T) \Leftrightarrow \sigma_{p(A_i)}(R) \cup \sigma_{p(A_i)}(T)$

where  $A_i$  belongs to R and T

- Commuting projection with binary operations
  - $\Pi_C(R \times S) \Leftrightarrow \Pi_{A'}(R) \times \Pi_{B'}(S)$
  - $\bullet \ \Pi_{C}(R\bowtie_{(A_{i},B_{k})}S) \Leftrightarrow \Pi_{A}(R)\bowtie_{(A_{i},B_{k})}\Pi_{B}(S)$
  - $\Pi_C(R \cup S) \Leftrightarrow \Pi_C(R) \cup \Pi_C(S)$

where R[A] and S[B];  $C = A' \cup B'$  where  $A' \subseteq A$ ,  $B' \subseteq B$ ,  $A_j \subseteq A'$ ,  $B_k \subseteq B'$ 

Example

 $\Pi_{\text{ENAME}}$ 

#### Consider the query:

Find the names of employees other than J. Doe who worked on the CAD/CAM project

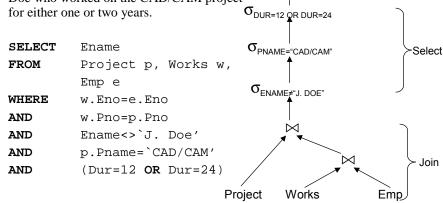

7-36

Project

# **Equivalent Query**

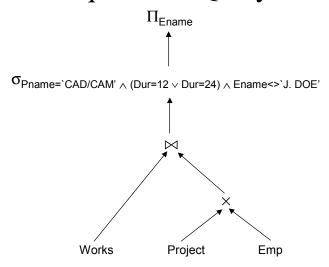

7-37

# Another Equivalent Query

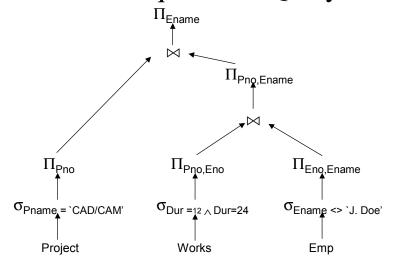

# Search Strategy

- How to "move" in the search space.
- Deterministic
  - Start from base relations and build plans by adding one relation at each step
  - Dynamic programming: breadth-first
  - Greedy: depth-first
- Randomized
  - Search for optimalities around a particular starting point
  - Trade optimization time for execution time
  - Better when > 5-6 relations
  - Simulated annealing
  - Iterative improvement

7-39

# Search Algorithms

- Restrict the search space
  - Use heuristics
    - → E.g., Perform unary operations before binary operations
  - Restrict the shape of the join tree
    - → Consider only linear trees, ignore bushy ones

Linear Join Tree

Bushy Join Tree

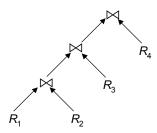

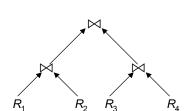

# Search Strategies

#### ■ Deterministic

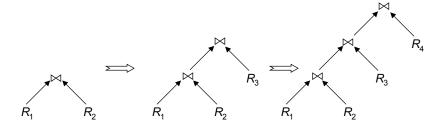

#### ■ Randomized

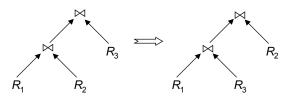

7-41

## Summary

- Declarative SQL queries need to be converted into low level execution plans
- These plans need to be optimized to find the "best" plan
- Optimization involves
  - Search space: identifies the alternative plans and alternative execution algorithms for algebra operators
    - This is done by means of transformation rules
  - Cost function: calculates the cost of executing each plan
    - CPU and I/O costs
  - Search algorithm: controls which alternative plans are investigated